# Cheatography

# Python puska Cheat Sheet by [tenser](http://www.cheatography.com/tenser/) via [cheatography.com/41913/cs/12658/](http://www.cheatography.com/tenser/cheat-sheets/python-puska)

#### **Változók**

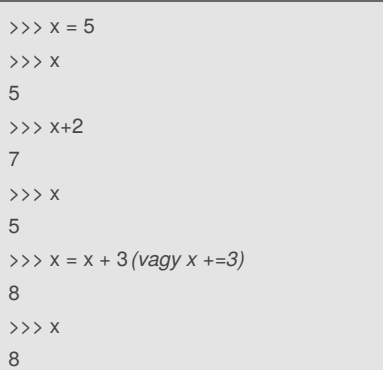

#### **Adattípusok**

**int:** 256, 15 **float:** 5.3, -80.666 **string:**"hello", 'szia' **bool:** True, False **list:** [6, 2, 4], [4.2, 'lovag', True] **tuple:** (6, 2, 4), (4.2, 'lovag', True) *zárójel általában elhagyható* **dict:** {'Jani': 5, 'Gizi': 4}

#### **Vezérlési szerkezetek**

### **feltételvizsgálat** if allat == 'roka': *utasítások* elif allat == 'farkas': *utasítások* elif allat in ('kakas', 'facan'): *utasítások* elif allat != 'kutya': *utasítások* else: *utasítások* **for ciklus** for allat in ['kakas', 'kutya', 'beka', 'teve']: print(allat) **ciklus lefuttatása 5-ször** for i in range(5): *utasítások* **while ciklus** while *feltétel*: *utasítások*

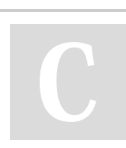

By **tenser** [cheatography.com/tenser/](http://www.cheatography.com/tenser/)

#### **String műveletek**

#### **string létrehozása**

>>> kereszt\_nev = 'Albert'

>>> vezetek\_nev = "Einstein"

## **string hossza**

>>> len(kereszt\_nev) 6

**karakter elérése**

>>> kereszt\_nev[3]

'e'

#### **rész string elérése** >>> kereszt\_nev[1:4]

'lbe'

**stringek összefűzése**

>>> teljes\_nev = kereszt\_nev + ' ' + vezetek\_nev >>> teljes\_nev "Albert Einstein" **kisbetűssé alakítás** >>> telies\_nev.lower()

"albert einstein"

#### **nagybetűssé alakítás** >>> teljes\_nev.upper()

"ALBERT EINSTEIN" **részstring előfordulásainak száma**

>>> teljes\_nev.count("ei") 1

#### **részstring első előfordulása**

>>> teljes\_nev.find("ei") 12

#### **stringműveletek összefűzése**

>>> telies\_nev.lower().count("ei")  $\mathfrak{p}$ **string szétszedése listává**

>>> teljes\_nev.split("") ["Albert", "Einstein"]

#### **Lista műveletek**

**lista létrehozása** >>> kocsik = ['Rover', 'Ferrari', 'Saab', 'Audi'] **lista hossza** >>>len(kocsik) 4 **listaelem elérése** >>> kocsik[1]

```
'Ferrari'
```
Not published yet. Last updated 4th September, 2017. Page 1 of 1.

#### **Lista műveletek (cont)**

**utolsó elem elérése** >>> kocsik[-1] 'Audi' **részlista elérése** >>> kocsik[1:2] ['Ferrari', 'Saab'] **új elem hozzáadása** >>> kocsik.append('Kia') >>> kocsik ['Rover', 'Ferrari', 'Saab', 'Audi', 'Kia'] **lista bejárása** >>> for kocsi in kocsik: >>> print(kocsi)

#### **Szótár (dict) műveletek**

**szótár létrehozása** *(kulcs-érték párok)*  $\gg$  allat = {'szin': 'zold', 'vegtag': 4} **elem elérése kulcs alapján** >>> print ('Az allat ' + allat['szin'] + ' szinu') **új elem hozzáadása** >>> allat['eletmod'] = 'ragadozo' **szótár kulcsai** >>> allat.keys() ['szin', 'eletmod', 'vegtag'] *(sorrend nem meghatározott)* **szótár értékei** >> allat.values() ['zold', 'ragadozo', 4] *(sorrend nem meghatározott)* **bejárás kulcs és érték alapján** >>> for kulcs, ertek in allat.items(): >>> print(kulcs, ertek)

#### **Input**

**string bekérése** name = input('mi a neved? ') **szám bekérése** szam = int( input( 'irj be egy szamot! ' ) )

#### **Modulok**

import random random.randint(1, 100) from random import randint randint(1, 100)

Sponsored by **CrosswordCheats.com** Learn to solve cryptic crosswords! <http://crosswordcheats.com>